# Do'a Al Ma'tsurat **( المأثورت** )

Do'a Al Ma'tsurat adalah kumpulan doa-doa yang dibaca setiap pagi dan sore sesuai dengan tuntunan Nabi Muhammad SAW .

Do'a do'a ini mempunyai banyak keutamaan.

Silahkan Anda print dan hapalkan do'a ini untuk dapat dibaca setiap setelah Sholat Subuh dan Maghrib. Mudah-mudahan kita semua mendapatkan semua keutamaan do'a - do'a tersebut dan hanya ridho Allah lah tujuan kita semua.

Amin ya Robbal 'Alamin

A'udzubillaahis samii'il 'aliimi minassyaithoonirrojiim

*"Aku berlindung kepada Allah Yang Maha Mendengar lagi Maha Mengetahui dari syaithan yang terkutuk."* 

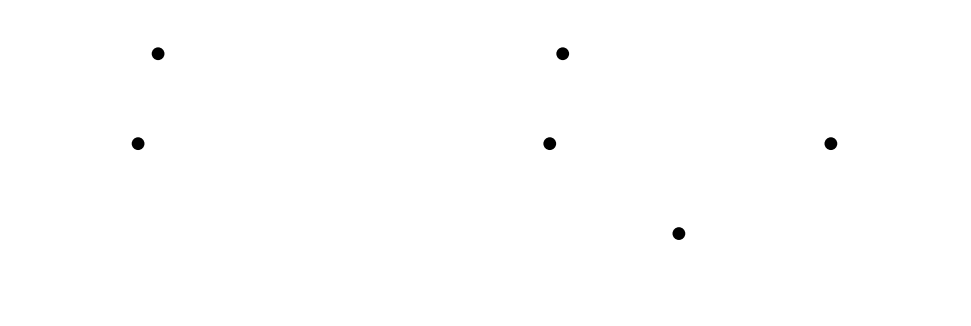

#### **Keutamaan :**

"Apabila kamu membaca AlQur'an, hendaklah kamu meminta perlindungan kepada Allah dari Syetan yang terkutuk" (Qs. 16.98) Diriwayatkan oleh Ubnu As Sunni dar Annas R.A., Dari Nabi S.A.W, beliau bersabda : "Barangsiapa mengucapkan di pagi hari "A'udzubillaahissami'il'alim ... ", dia akan dilindungi dari godaan syaithan sampai sore"

#### **Keutamaan :**

Dari Ubay bin Kaab R.A., sesungguhnya Rasulullah SAW bersabda: "Demi Dzat yang jiwaku berada digenggamanNya; tidak diturunkan satu surat di Taurat, di Injil, di Zabur, maupun di Al Qur'an yang menandingi surat ini (Al Fatihah). Ia adalah tujuh ayat yang berulang dan Al Qur'an yang agung diberikan kepada-Ku (HR Tirmidzi, Hadis Shahih)

Bismillahirrohmaanirrohiim - Al hamdulillaahirobbil 'aalamiin - Ar rohmaanir rohiim - Maaliki yaumid diin - Iyya ka na'budu wa iyya ka nasta 'iin -Iihdinash shiroothol mustaqiim - Shirootol ladzina an'amta 'alaihim ghoiril magh dhuu bi 'alaihim wa ladh dhool liin

*(1)Dengan menyebut nama Allah Yang Maha Pemurah lagi Maha Penyayang. (2) Segala puji bagi Allah, Tuhan semesta alam, (3) Maha Pemurah lagi Maha Penyayang, (4) Yang menguasai hari pembalasan. (5) Hanya kepada Engkaulah kami menyembah dan hanya kepada Engkaulah kami mohon pertolongan (6) Tunjukilah kami jalan yang lurus, (7) (yaitu) jalan orang-orang yang telah Engkau anugerahkan nikmat kepada mereka,*  *bukan (jalan) mereka yang dimurkai (Yahudi) dan bukan (pula jalan) mereka yang sesat (Nasrani). (Al-Fatihah:1-7)* 

### **10 Ayat dari Surat Al Baqarah - 5 Ayat Pertama**

بِسْمِ االلهِ الرَّحْمٰنِ الرَّحِيمِ • الۤـمّۤ • ذٰلِكَ الْكِتَابُ رَيْبَ فِيهِ هُدًى لِلْمُتَّقِينَ • الَّذِينَ يُؤْمِنُونَ بِالْغَيْبِ وَيُقِيمُونَ الصَّلاةَ وَمِمَّا رَزَقْنَ • وَالْأَنْثَ بِمَا يَسْتَمِينَ بِمَا يَسْتَمِينَ بِمَا يَسْتَمِينَ بِمَا يَسْتَمِينَ بِمَا يَسْتَمِي<br>وَالْأَنْزَلِ إِلَيْكَ وَمَا يَسْتَمِينَ بِمَا يَسْتَمِينَ بِمَا يَسْتَمِينَ بِمَا يَسْتَمِينَ بِمَا يَسْتَمِي مِن قَبْلِكَ وَبِالآخِرَةِ هُمْ يُوقِنُونَ • أُوْ لٰئِكَ عَلَى هُدًى مِّن رَّبِّهِمْ • وَأُوْلٰئِكَ هُمُ الْمُفْلِحُونَ

Bismillaahirrohmaanirrohiim - Alif Laam Miim - Dza likal kitaabu laaroi bafiihi hudal lilmuttaqiin - Al ladziina yu'minuna bil ghoibi wa yuqiimunassholaata wa mimma rozaqnaahum yum fiquun - Walladziina yu' minuuna bimaa unzila ilaika wa maa unzila ming qoblika wa bil aakhiroti hum yuu qinuun - Ulaa ika 'ala hudam mir robbihim wa ulaa ika humul muflihuun

*Dengan menyebut nama Allah Yang Maha Pemurah lagi Maha Penyayang. (1)Alif Laam Miim.(2) Kitab (Al Qur'an) ini tidak ada keraguan padanya; petunjuk bagi mereka yang bertaqwa,(3) (yaitu) mereka yang beriman kepada yang gaib, yang mendirikan shalat dan menafkahkan sebahagian rezki yang Kami anugerahkan kepada mereka,(4) dan mereka yang beriman kepada Kitab (Al Qur'an) yang telah diturunkan kepadamu dan Kitab-kitab yang telah diturunkan sebelummu, serta mereka yakin akan adanya (kehidupan) akhirat.(5) Mereka itulah yang tetap mendapat petunjuk dari Tuhan mereka, dan merekalah orang-orang yang beruntung. (Al-Baqarah: 1-5)* 

حِفْظُهُمْ بِإِكْبَرَاهِ فِي الْعَظِيمُ • إِكْرَاهُ فِي الْعَظِيمُ • إِكْرَاهِ فِي الدِّينِ قَدْ تَبَيِّنَ الر<br>وَسُوَا فِي الرُّسُولِ قَدْ تَبَيِّنَ الرُّسُولِ قَدْ تَبَيِّنَ الرُّسُولِ قَدْ تَبَيِّنَ الرُّسُولِ قَدْ تَبَ

**- Ayat Kursi dan 2 Ayat setelahnya**

#### **Keutamaan :**

Diriwayatkan oleh Ad Darimi dan Baihaqi dalam Syu'ab dari Ibnu Mas'ud RA, beliau berkata:

" Barangsiapa membaca sepuluh ayat dari surat Al Baqarah di awal siang, maka Syetan tidak akan mendekatinya hingga sore, dan apabila ia baca ketika sore maka dia tidak didekati syetan hingga pagi; dan dia tidak akan melihat sesuatu yang tidak menyenangkan pada keluarganya maupun hartanya"

Diriwayatkan dari Thabrani dalam Al Kabir,begitu juga Hakim dan dia dishahihkan, dari Ibnu Mas'ud RA, sesungguhnya Nabi SAW bersabda: "Barangsiapa membaca sepuluh ayat; empat ayat diawal Al Baqarah, ayat kursi dan dua ayat setelahnya; dan

penghujung Surat Al Baqarah; maka syetan tidak akan masuk rumah tersebut hingga subuh"

Alloohu laa ilaaha illa huwal hayyul qoyyuumu laa ta'khuzuhuu sinatuw walaa naumun lahuu maa fissamaawaati wa maa fil ardhi man dzalladzii yasyfa'u 'indahu illa bi idznihi ya'lamu maa baina aidiihim wa maa kholfahum wa laa yuhiithuuna bisyai-in min 'ilmihi illaa bi maa syaa-a wasi'a kursiyyuhussamawaati wal ardhi wa laa yauuduhu hifzuhuma wahuwal 'aliyyul 'azhiim. La ikroha fid-diini qot tabayyanar-rusydu minal ghoyyi famay yakfur biththooghuuti wa yu' minu billahi faqodis tamsaka bil 'urwatil wutsqoo lan fishooma laha wallohu samii'un aliim. Allohu waliyyul ladziina aamanuu yukhrijuhum minazh-zhulumaati ilan-nuuri walladziina kafaruu awliyaa-u humuth-thooghutu yukhri-juunahum minan-nuuri ilazh-zhulumaati ulaa-ika ash-haabun-naarihum fiihaa khooliduun

بِالْعُرْوَةِ الْوُثْقٰى انْفِصَامَ لَهَا وَااللهُ سَمِيعٌ عَلِيمٌ • االلهُ وَلِيُّ الَّذِينَ

*(255)Allah, tidak ada Tuhan (yang berhak disembah) melainkan Dia Yang Hidup kekal lagi terus menerus mengurus (makhluk-Nya); tidak mengantuk dan tidak tidur. Kepunyaan-Nya apa yang di langit dan di bumi. Tiada yang dapat memberi syafaat di sisi Allah tanpa izin-Nya. Allah mengetahui apaapa yang di hadapan mereka dan di belakang mereka, dan mereka tidak mengetahui apa-apa dari ilmu Allah melainkan apa yang dikehendaki-Nya. Kursi Allah meliputi langit dan bumi. Dan Allah tidak merasa berat memelihara keduanya, dan Allah Maha Tinggi lagi Maha Besar. (256) Tidak ada paksaan untuk (memasuki) agama (Islam); sesungguhnya telah jelas jalan yang benar daripada jalan yang sesat. Karena itu barang siapa yang ingkar kepada Thaghut dan beriman kepada Allah, maka sesungguhnya ia telah berpegang kepada buhul tali yang amat kuat yang tidak akan putus. Dan Allah Maha Mendengar lagi Maha Mengetahui. (257) Allah Pelindung orang-orang yang beriman; Dia mengeluarkan mereka dari kegelapan (kekafiran) kepada cahaya (iman). Dan orang-orang yang kafir, pelindungpelindungnya ialah syaithan, yang mengeluarkan mereka dari cahaya kepada kegelapan (kekafiran). Mereka itu adalah penghuni neraka; mereka kekal di dalamnya. (Al-Baqarah: 255-257)*

#### **- 3 Ayat terakhir**

Lillahi maa fis-samawaati wa maa fil ardhi wa in tubduu ma fii anfusikum aw tukhfuuhu yuhaasibkum bihillaahu fayaghfiru limay-yasyaa-u wa yu'adzibu may-yasyaa-u wallohu 'alaa kulli syai-in qodiir. Aamanar rosuulu bima unzila ilaihi mir-robbihi wal mu'minuuna kullun aamana billahi wa malaaikatihi wa kutubihi wa rusulihi laa nufarriqu baina ahadim-mir-rusulihi waqoluu sami'na wa atho'naa ghufronaka robbana wa ilaikal-mashiiru. Laa yukallifullohu nafsan illa wus'ahaa lahaa maa kasabat wa 'alaiha maktasabat, robbana laa tuaakhidznaa in nasiina aw akhtho'naa, robbana walaa tahmil 'alainaa ishron kama hamaltahu 'alal-ladziina min qoblinaa, robbana wa laa tuhammilnaa maa laa thooqotalanaa bihi wa'fu 'annaa waghfirlanaa warhamnaa anta maulaanaa fanshurnaa 'alal-qoumil-kaafiriin

وَااللهُ عَلٰى كُلِّ شَيْءٍ قَدِيرٌ • ءَامَنَ الرَّسُولُ بِمَآ أُنْزِلَ إِلَيْهِ مِن رَّبِّهِ

الْمَصِيرُ • يُكَلِّفُ االلهُ نَفْسًا إلا وُسْعَهَا لَهَا مَا كَسَبَتْ وَعَلَيْهَا

*(284)Kepunyaan Allah-lah segala apa yang ada di langit dan apa yang ada di bumi. Dan jika kamu melahirkan apa yang ada di dalam hatimu atau kamu menyembunyikannya, niscaya Allah akan membuat perhitungan dengan kamu tentang perbuatanmu itu. Maka Allah mengampuni siapa yang dikehendaki-Nya dan menyiksa siapa yang dikehendaki-Nya; dan Allah Maha Kuasa atas segala sesuatu.(285) Rasul telah beriman kepada Al Qur'an yang diturunkan kepadanya dari Tuhannya, demikian pula orangorang yang beriman. Semuanya beriman kepada Allah, malaikat-malaikat-Nya, kitab-kitab-Nya dan rasul-rasul-Nya. (Mereka mengatakan): "Kami tidak membeda-bedakan antara seseorang pun (dengan yang lain) dari rasul rasul-Nya", dan mereka mengatakan: "Kami dengar dan kami taat". (Mereka berdoa):"Ampunilah kami ya Tuhan kami dan kepada Engkaulah tempat kembali".(286) Allah tidak membebani seseorang melainkan sesuai dengan kesanggupannya. Ia mendapat pahala (dari kebajikan) yang diusahakannya dan ia mendapat siksa (dari kejahatan) yang dikerjakannya. (Mereka berdo`a): "Ya Tuhan kami, janganlah Engkau hukum kami jika kami lupa atau kami tersalah. Ya Tuhan kami, janganlah Engkau bebankan kepada kami beban yang berat sebagaimana Engkau bebankan kepada orang-orang yang sebelum kami. Ya Tuhan kami, janganlah Engkau pikulkan kepada kami apa yang tak sanggup kami memikulnya. Beri* 

*maaflah kami; ampunilah kami; dan rahmatilah kami. Engkaulah Penolong kami, maka tolonglah kami terhadap kaum yang kafir". (Al-Baqarah: 284- 286)* 

بِسْمِ االلهِ الرَّحْمٰنِ الرَّحِيمِ • قُلْ هُوَ االلهُ أَحَدٌ • االلهُ الصَّمَدُ • لَمْ يَلِدْ وَلَمْ يُولَدْ • وَلَمْ يَكُن لَّهُ كُفُوًا أَحَدٌ

Bismillaahir-rohmaanir-rohiim. Qul huwalloohu ahad. Alloohush-shomad. Lam yalid walam yuulad. Walam yakul-lahuu kufuwan ahad (3x)

*Dengan menyebut nama Allah Yang Maha Pemurah lagi Maha Penyayang. (1)Katakanlah: "Dia-lah Allah, Yang Maha Esa, (2)Allah adalah Tuhan yang bergantung kepada-Nya segala sesuatu. (3)Dia tiada beranak dan tiada pula diperanakkan, (4)dan tidak ada seorang pun yang setara dengan Dia". (Dibaca 3x)* 

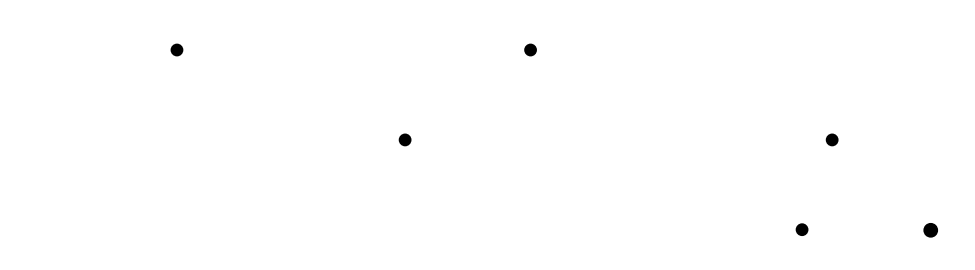

RA berkata: "Kami keluar di malam yang hujan dan sangat gelap mencari Rasulullah agar sholat bersama kami. Akhirnya kami menemui beliau. Beliau berkata : "Ucapkanlah!" Aku tidak mengatakan apaapa. Kemudian beliau mengatakan : "Ucapkanlah!" Akhirnya aku pun bertanya: Ya Rasulullah! Apa yang harus aku ucapkan?" Beliau bersabda : " Ucapkanlah Qul huwallah dan mu'awwidzatain (Qul A'udzu birobbil Falaq dan Qul A'udzu birobbinnaa) ketika kamu berada diwaktu sore dan pagi sebanyak tiga kali; insya Allah tiga surat itu mencukupi segala sesuatu buatmu" (HR Abu Dawud, Tirmidzi dan Nasa'i)

**Keutamaan** :

Dari Abdullah bin Khubaib

Bismillaahir-rohmaanir-rohiim. Qul a'uudzu birobbil-falaq. Min syarri maa kholaq. Wamin syarri ghoosiqin idzaa waqob. Wamin Syarrin-naffaatsaati fil- 'uqod. Wamin syarri haasidin idzaa hasad (3x)

*Dengan menyebut nama Allah Yang Maha Pemurah lagi Maha Penyayang. (1)Katakanlah: "Aku berlindung kepada Tuhan Yang Menguasai subuh, (2) dari kejahatan makhluk-Nya, (3)dan dari kejahatan malam apabila telah gelap gulita,(4) dan dari kejahatan wanita-wanita tukang sihir yang menghembus pada buhul-buhul, (5)dan dari kejahatan orang yang dengki apabila ia dengki" (Dibaca 3x)* 

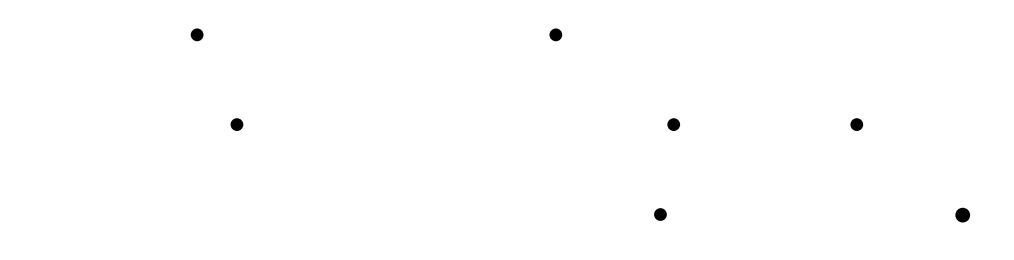

Bismillaahir-rohmaanir-rohiim. Qul a'uudzu birobbin-naas. Malikin-naas. Ilaahin-naas. Minsyarril-waswaasil-khon-naas. Alladzii yuwaswisu fii shuduurin-naas. Minal-jinnati wan-naas (3x)

*Dengan menyebut nama Allah Yang Maha Pemurah lagi Maha Penyayang. (1)Katakanlah: "Aku berlindung kepada Tuhan (yang memelihara dan menguasai) manusia. (2)Raja manusia. (3)Sembahan manusia. (4) dari kejahatan (bisikan) syaithan yang biasa bersembunyi,(5)yang membisikkan (kejahatan) ke dalam dada manusia. (6)dari (golongan) jin dan manusia. (Dibaca 3x)* 

أَصْبَحْنَا وَأَصْبَحَ (أَمْسَيْنَا وَأَمْسَ) الْمُلْكُ لِلَّهِ وَالْحَمْدُلِلَّهِ لاَشَرِيْكَ

Ash-bahnaa wa ash-bahal (Amsainaa wa amsai ) mulku lillaahi walhamdu lillaahi la syariika lahu laa ilaaha ilaa huwa wa ilaihi-nusyuur  $(3x)^*$ 

*"Kami berpagi hari (sore) dan berpagi (sore) hari pula kerajaan milik Allah. Segala puji bagi Allah, tiada sekutu bagi-Nya, tiada Tuhan melainkan Dia dan kepada-Nya tempat kembali." ( Dibaca tiga kali)*

أَصْبَحْنَا (أَمْسَيْنَا) عَلَى فِطْرَةِ الإِْسْلاَمِ وَكَلِمَةِ الإِْخْلاَصِ وَعَلَى

Ash-bahnaa (amsainaa) 'alaa fithrotil islaami wakalimatil ikhlaashi wa 'alaa diini nabiyyinaa muhammadin shollallohu 'alaihi wa sallama wa 'alaa millati abiinaa ibroohiima haniifaw wa maa kaana minal musyrikiin (3x)\*

*"Kami berpagi (sore) hari di atas fitrah Islam, di atas kata keikhlasan, di atas agama Nabi kami: Muhammad saw, dan diatas millah bapak kami: Ibrahim yang hanif. Dan ia bukan termasuk golongan orang - orang yang musyrik." (Dibaca 3x)* 

 $($   $)$ 

Alloohumma innii ash-bahtu (amsaitu) minka fii ni'matin wa 'aafiyatin wa sitrin, fa atimma 'alayya ni'mataka wa 'aafiyataka wa sitroka fid-dunyaa walaakhiroh  $(3x)^*$ 

*"Ya Allah, sesungguhnya aku berpagi hari dari-Mu dalam kenikmatan, kesehatan, dan perlindungan. Maka sempurnakanlah untukku kenikmatan, kesehatan, dan perlindungan-Mu itu, di dunia dan akhirat." (Dibaca 3x)* 

**Keutamaan :**

Abu Hurairah RA berkata : "Rasulullah SAW diwaktu subuh biasa mengucapkan : "ashbahna wa ash bahalmulkulillah ... wa ilahin nusyur", dan apabila sore mengucapkan : amsaina wa amsal mulku lillah ... wa ilaihil mashir" Diriwayakan oleh Ibnu As Sunni dan Al Bazzar, Al Baihaqi mengatakan sanadnya baik.

**Keutamaan :**

Dari Ubay bin Kaab RA berkata : Rasulullah SAW mengajarkan kepada kami untuk mengucapkan diwaktu pagi: " Ashbahna 'ala fithratil Islam ..." dan apabila sore juga mengucapkan hal yang sama. Diriwayatkan oleh Abdullah bin Imam Ahmad dalam Zawaid (Shahih al Jami : 4550)

**Keutamaan :**  Dari Ibnu Abbas Radhiyallahu'anhumma berkata : Rasulullah SAW bersabda : "Barangsiapa mengucapkan : Allahumma inni ashbahtu minka ... " Tiga kali setiap pagi dan petang, maka suatu keniscayaan bagi Allah untuk menyempurnakan nikmat-Nya kepadanya" (Ibnu Sunni - Maudhu)

## $\begin{pmatrix} 1 & 1 & 1 & 1 \end{pmatrix}$  , where  $\begin{pmatrix} 1 & 1 & 1 \end{pmatrix}$  is a set of  $\begin{pmatrix} 1 & 1 & 1 \end{pmatrix}$

Alloohumma maa ashbaha (amsaa) bii min ni'matin aw bi ahadin min kholqika faminka wahdaka laa syariika laka falakal-hamdu walakasy-syukr (3x) *\** 

*"Ya Allah, kenikmatan yang aku atau salah seorang dari makhluk-Mu berpagi hari dengannya, adalah dari-Mu semata; tiada sekutu bagi-Mu. Maka bagi-Mu segala puji dan rasa syukur." (Dibaca 3x)*

Yaa Robbi lakal hamdu kamaa yambaghii lijalaali wajhika wa 'azhiimi sulthonik (3x)

*"Ya Rabbi, bagi-Mu segala puji sebagaimana seyogyanya bagi kemuliaan wajah-Mu dan keagungan kekuasaan-Mu." (Dibaca 3x)*

#### **Keutamaan :**

Dari Abdullah bin Ghinam Al Bayadhi RA sesungguhnya Rasulullah SAW bersabda : "Barangsiapa di pagi hari mengucapkan, " Alluhumma ma ashbaha bi min ni'matin ... " maka dia sudah dianggap menunaikan kewajiban bersyukur di siang itu. Barangsiapa mengucapkan doa yang sama ketika sore, maka dia sudah dianggap menunaikan kewajiban syukur di malam hari " (HR Abu dawud, Nasa'i)

#### **Keutamaan :**

Dari Abdillah bin Umar radhiyallahu 'anhuma, bahwasanya Rasullah SAW menyampaikan kepada mereka tentang kabar salah seorang hamba Allah yang mengucapkan, "Ya Rabbi lakal hamdu.. Malaikat merasa tidak sanggup dan tidak tahu bagaimana cara mencatat pahala untuk ucapan tersebut. Lalu kedua malaikat tersebut naik ke langit dan berkata: Ya Tuhanku! Sesungguhnya hamba-Mu telah mengucapkan perkataan yang kami tidak tahu bagaimana cara mencatat pahalanya? Allah berkata dan Dia Maha Tahu apa yang diucapkan oleh hamba-Nya; apa yang telah diucapkan oleh Hamba-Ku? Kedua malaikat menjawab: Ya Tuhanku! Sesungguhnya dia telah mengatakan "Ya Rabbi lakal hamdu ..." Allah pun berkata kepada keduanya: Catatlah sesuai dengan apa yang diucapkan hamba-Ku, hingga dia bertemu dengan-Ku, dan Aku sendiri yang akan membalas ucapannya. Diriwayatkan oleh Imam Ahmad dan Ibnu Majah, dan pada perawi hadits semuanya tsiqah (Dhaiful Jami' 1875)

**Keutamaan :**

Dari Abi Sallam RA, pembantu Nabi SAW yang diriwayatkan secara marfu', beliau berkata: Aku mendengar Rasulullah SAW bersabda, "Barangsiapa mengucapkan disetiap pagi dan petang " Radhina billahi Rabba"... maka adalah keniscayaan bagi Allah untuk

Rodhiitu billaahi robbaa, wabil-islaamidiina, wabimuhammadin nabiyyaw wa rosuulaa (3x)

*"Aku rela dengan Allah sebagai Tuhan, Islam sebagai agama, dan Muhammad sebagai Nabi dan Rasul." (tiga kali)* 

Subhaanalloohi wabihamdihi 'adada kholqihi wazinata 'arsyihi wa ridhooa nafsihi wa midaada kalimaatih (3x)

*"Maha suci Allah dan pujian bagi-Nya; sebanyak bilangan makhluk-Nya serela diri-Nya setimbangan 'Arasy-Nya dan sebanyak tinta (bagi) kata kata-Nya." (Dibaca 3x)* 

Bismillaahil-ladzii laa yadhurru ma'asmihi syai-un fil-ardhi walaa fis-samaa i wahuwas-samii'ul 'aliim (3x)

*"Dengan nama Allah, yang bersama nama-Nya tidak celaka sesuatupun yang ada di bumi dan di langit. Dan Dia-lah Yang Maha Mendengar lagi Maha Mengetahui." (Dibaca 3x)* 

Alloohumma innaa na'uudzubika min an-nusyrika bika syai-an na'lamuhu wa nastaghfiruka limaa laa na'lamuh (3x)

*"Ya Allah, sesungguhnya kami berlindung kepada-Mu dari menyekutukan Engkau dengan sesuatu yang kami ketahui, dan kami mohon ampun kepada-Mu untuk sesuatu yang tidak kami ketahui." (Dibaca 3x)* 

meridhai orang tersebut" (HR Abu Dawud, Tirmidzi, Nasa'i dan Hakim)

#### **Keutamaan :**

Dari Juwairiyah Ummil Mukminin RA, sesungguhnya Nabi SAW keluar dari rumahnya di pagi hari disaat sholat Shubuh, sedangkan dia (Juwairiayah) ditempat sholatnya. Kemudian beliau kembali setelah dhuha dan menemukan Juwairiyah masih dalam keadaan duduk. Beliau berkata: Kamu sekarang masih tetap dalam posisi sebagaimana aku tinggalkan? Dia menjawab : "Ya" . Nabi SAW berkata " Aku telah mengucapkan setelahmu empat kalimat sebanyak tiga kali, yang andaikata kalimat tersebut ditimbnag dengan apa yang kamu lakukan sejak tadi pasti akan lebih berat." Empat kalimat tersebut : Subhanallahi ... (HR. Muslim)

#### **Keutamaan:**

Dari Ustman bin Affan RA berkata: Rasulullah SAW bersabda: Tiada seorang hambapun yang mengucapkan setiap pagi dan petang sebanyak tiga kali "Bismillahilladzi la yadurru ma'asmihi..." pasti tidak ada sesuatupun yang dapat membahayakannya" (HR Abu Dawud dan Tirmidzi)

#### **Keutamaan:**

Dari Abi Musa Al 'Asyari RA berkata, suatu hari Rasulullah SAW berceramah kepada kami, beliau berkata: "Wahai Manusia! berhati hatilah kalian terhadap syirik ini, karena ia lebih samar dari semut yang melata." Salah seorang bertanya kepada beliau: "Wahai Rasulullah! Bagaimana kami dapat mewaspadainya, padahal ia lebih samar dari semut yang melata? Beliau menjawab: Ucapkanlah "Allahummainna naudzubika min an nusyrika bika .. "

Diriwayatkan oleh Ahmad dan Ath Thabarani dengan sanad yang baik

A'uudzu bikalimaatillaahit-taammaaati min syarri maa kholaq (3x)

*"Aku berlindung dengan Kalimatullah yang sempurna, dari kejahatan (makhluk) yang Dia ciptakan." (Dibaca 3x)* 

Alloohumma innii a'uudzubika minal hammi wal hazan, wa a'uudzubika minal 'ajzi wal kasal, wa a'uudzubika minal jubni wal bukhli, wa a'uudzubika min gholabatid-daini wa qohrir-rijaal (3x)

*"Ya Allah, aku berlindung kepada-Mu dari rasa gelisah dan sedih, dari kelemahan dan kemalasan, dan sifat pengecut dan bakhil, dan dari tekanan hutang dan kesewenang - wenangan orang." (Dibaca 3x)* 

 **: Keutamaan**

Dari Abi Hurairah RA, sesungguhnya Nabi SAW bersabda " Barangsiapa yang di waktu sore mengucapkan tiga kali : "A'udzu bikalimaatillahit taammaat ...

" maka segala racundan binatang penyengat yang beracun tidak akan membahayakannya pada malam itu" (HR At Tirmidzi dan Ahmad)

**Keutamaan :**

Dari Abi Sa'id Al Khudri RA berkata : Pada suatu hari Rasulullah SAW masuk mesjid, Tiba-tiba beliau bertemu dengan seorang Anshar yang sering dipanggil Abu Umamah. Beliau berkata: "Wahai Abu Umamah! Kenapa aku lihat kamu duduk di masjid diluar waktu sholat?" Dia menjawab:" Kegelisahan yang sedang menggelayutiku dan hutang ya Rasulullah". Beliau berkata : " Maukah aku ajarkan kepadamu sebuah perkataan yang apabila diucapkan, Allah akan menghilangkan kegelisahan dari mu dan akan menghapus hutangmu? Dia menjawab Tentu aku mau ya rasulullah. Beliau pun berkata lagi: Ucapkanlah di pagi dan sore mu : "Allahumma inni a'udzubika minal hammi wal hazan ..." Dia berkata : Akupun mempraktekkan do'a ini. LaluAllah menghilangkan rasa gundahku dan menghapus hutanghutangku" (HR Abu Dawud)

#### **Keutamaan :**

Dari Abdurrahman bin Abi Bakrah RA, sesungguhnya dia berkata kepada bapaknya: " Wahai bapak, sesungguhnya setiap pagi aku mendengar mu mengucapkan: "Allahumma 'aafini fi badani ..." Kamu ulang do'a itu di waktu pagi tiga kali dan di waktu sore tiga kali." Dia menjawab: Sesungguhnya aku mendengar Rasulullah SAW selalu berdo'a dengan do'a ini; maka akupun sangat suka mengikuti sunnahnya" (HR Abu Dawud dan lainnya)

Alloohumma 'aafinii fii badanii. Alloohumma 'aafini fi sam'ii. Alloohumma 'aafinini fi bashorii Alloohumma innii a'uudzubika minal kufri wal faqri, wa a'uudzubika min

'adzaabil qobri, laa ilaaha ilaa anta (3x)

*"Ya Allah, sehatkan badanku; Ya Allah, sehatkan pendengaranku; Ya Allah, sehatkan penglihatanku." "Ya Allah, aku berlindung kepada-Mu dari kekufuran dan kefakiran; ya Allah, aku berlindung kepada-Mu dari adzab kubur. Tiada Tuhan kecuali Engkau." (Dibaca 3x)* 

Alloohumma anta robbii laa ilaaha illaa anta kholaqtanii wa ana abduka wa ana 'alaa 'ahdika wawa'dika mastatho'tu, a'uudzubika min syarri maa shona'tu abuu-ulaka bini'matika 'alayya wa abuu-u bidzambii faghfirlii fa innahuu laa yaghfirudz-dzunuuba ilaa anta (3x)

*"Ya Allah, Engkaulah Tuhanku, tiada Tuhan kecuali Engkau. Engkau ciptakan aku dan aku adalah hamba-Mu. Aku berada di atas janji-Mu, semampuku. Aku mohon perlindungan dari kejelekan perbuatku. Aku mengakui banyaknya nikmat-Mu (yang Engkau anugerahkan) kepadaku dan aku mengakui dosa - dosaku, maka ampunilah aku. Karena sesungguhnya tiada yang mengampuni dosa - dosa melainkan Engkau." (Dibaca 3x)* 

#### **Keutamaan :**

Dar Sayyad bin Aus RA, dari Nabi SAW bersabda, "**Sayyidul Istighfar (istighfar pamungkas)** itu adalah: "Allahumma Anta Rabbi la ilaha illa Anta ... Barangsiapa mengcapkan do'a ini diwaktu sore hari dan dia betul-betul meyakini ucapannya, lalu dia meninggal dunia pada malam harinya, maka dia akan masuk surga. Barangsiapa mengucapkan do'a ini di pagi hari dan dia betul-betul meyakini ucapannya, lalu dia meninggal di siang harinya, maka dia akan masuk surga (HR Bukhari)

#### **: Keutamaan**

Dari Zaid Maula Nabi SAW berkata: " Aku mendengar bapakku berbicara kepadaku dari kakekku, sesungguhnya dia mendengar Rasulullah SAW bersabda : "Barangsiapa mengucapkan : Astaghfirullahalladzi la illaha huwa .." dia akan diampuni meskipun dosa lari dari kancah perang". Diriwayatkan oleh Abu Daud, At Tirmidzi, Al Hakim dan dia berkata ini shahih menurut syarat Bukhari dan Muslim

**Keutamaan :** Dari Abu Ad Darda RA berkata : Rasulullah SAW bersabda:" Barangsiapa yang bershalawat ke atasku di waktu pagi sepuluh kali. dan waktu sore sepuluh kali, maka dia akan memperoleh syafaatku di hari kiamat" Diriwayatkan oleh Ath Thabrani (Shahih al Jami')

#### *Astaghfirullohal-ladzii laa ilaaha illaa huwal-hayyul-qoyyuumu wa atuubu ilaih (3x)*

"Aku mohon ampun kepada Allah, yang tiada Tuhan kecuali Dia, Yang Maha Hidup kekal dan senantiasa mengurus (makhluk-Nya) dan kepada-Nya aku bertaubat." (Dibaca 3x)

Alloohumma sholli 'alaa muhammadin wa 'alaa alii muhammad, kamaa shollaita 'alaa ibroohiima wa 'alaa aali ibroohiim, wa baarik 'alaa muhammadin wa 'alaa alii muhammad, kamaa baarokta 'alaa ibroohiima wa 'alaa aali ibroohiim, fil 'aalamiina innaka hamiidum majiid (10x)

*"Ya Allah berikanlah shalawat kepada Muhammad dan keluarga Muhammad, sebagaimana telah Engkau berikan kepada Ibrahim dan keluarga Ibrahim. Berikanlah barakah kepada Muhammad dan keluarga Muhammad, sebagaimana telah Engkau berikan kepada Ibrahim dan keluarga Ibrahim. Dia alam ini, Engkaulah yang Maha Terpuji lagi Maha Mulia." (Dibaca sepuluh kali)* 

Subhaanalloohi wal hamdu lillaahi wa laa ilaaha illalloohu walloohu akbar (100x)

*"Maha suci Allah, segala puji bagi Allah, tiada Tuhan melainkan Allah dan Allah Mahabesar." (Dibaca seratus kali)*

#### **Keutamaan :**

Dari Amr bin Syu'aib dari bapaknya dan dari kakeknya RA, da berkata : Rasulullah SAW bersabda: "Barangsiapa bertasbih kepada Allah seratus kali di waktu pagi, seratus kali diwaktu sore, maka dia laksana orang yang melaksanakan **haji seratus kali**. Barangsiapa yang bertahmid kepada Allah seratus kali diwaktu pagi dan seratus kali diwaktu sore, maka dia laksana orang yang membawa seratus kuda perang di jalan Allah; atau dia berkata : **ikut berperang seratus kali**. Barang siapa mengucapkan tahlil (la ilaha illallah) seratus kali di waktu pagi, dan seratus kali di waktu sore, maka dia laksana orang yang **memerdekakan seratus budak** dari anak cucu Nabi Ismail.

Barangsiapa mengucapkan takbir seratus kali diwaktu pagi, dan seratus kali diwaktu sore, maka **tidak ada seorangpun yang dapat menandingi amalannya dihari itu** kecuali ada orang lain yang melakukan hal yang sama atau lebih dari yang dia amalkan" Diriwayatkan oleh Imam At Tirmidzi dan beliau berkata: Hadits hasan, Imam An Nasa'i juga meriwayatkna hal yang sama (Dha'iful Jami'

#### **Keutamaan :**

5630)

"Dari Abu Ayyub RA, sesungguhnya Nabi SAW bersabda: " Barangsiapa diwaktu subuh mengucapkan "la ilaha illallah wahdahu la syarika lah..." sebanyak sepuluh kali, maka Allah mencatat buatnya dalam setiap ucapannya sepuluh kebaikan, dihapuskan darinya sepuluh kesalahan, diangkat derajatnya sepuluh derajat. Dan bacaan ini pahalanya

Laa ilaaha illalloohu wahdahu laa syariikalah, lahul mulku wa lahul hamdu yuhyii wa yumiitu wa huwa 'alaa kulli syai-in qodiir (10x)

*"Tiada Tuhan melainkan Allah semata, yang tiada sekutu bagi-Nya, bagi-Nya kerajaan dan bagi-Nya segala puji, dan Dia berkuasa atas segala sesuatu." (Dibaca sepuluh kali)* 

seperti memerdekakan sepuluh budak dan bacaan itu menjadi senjata bagi pembacanya dari permulaan siang sampai penghujungnya. Dan pembacanya di hari itu tidak akan melakukan sesuatu amalan yang dapat mengalahkan amalan ini. Barangsiapa mengucapkan wirid ini di waktu sore, maka pahalanya juga seperti itu juga" (HR Ahmad, Thabarani dan selain mereka)

**Keutamaan :**

Dari Jubair bin Muth'im RA berkata, Rasulullah SAW bersabda : "Barangsiapa mengucapkan "Subhanakallahummawa bihamdika ... " di majlis dzikir, amka dzikir itu ibarat stempel yang dicapkan padanya. Barangsiapa mengucapkanny di majelis senda gurau, amak wirid ini sebagai kaffarat buatnya" (HR Nasa'i, Thabrani, Hakim dan lainnya)

Subhaanakalloohumma wa bihamdika asyhadu alla ilaaha illaa anta astaghfiruka wa atuubu ilaik (3x)

*"Maha suci Engkau ya Allah, dan segala puji bagi-Mu. Aku bersaksi bahwa tiada Tuhan melainkan Engkau. aku mohon ampun dan bertaubat kepada-Mu." (Dibaca 3x)* 

Alloohumma sholli 'alaa sayyidina muhammadin 'abdika wa nabiyyika wa rosuulikan-nabiyyil ummiyyi wa 'alaa aalihi wa shohbihi wa sallama tasliiman 'adada maa ahaatho bihi 'ilmuka wa khoth tho bihi qolamuka wa ahshoohu kitaabuk, wardholloohumma 'an saadaatinaa abii bakrin wa 'umaro wa 'utsmaana wa 'aliyy, wa 'anishshohaabati ajma'iin, wa 'anit-taabi'iina wa taabi'iihim bi ihsaanin ilaa yaumid-diin

*"Ya Allah berikanlah shalawat kepada Nabi Muhammad; hamba-Mu, nabi-Mu, dan Rasul-Mu; Nabi yang ummi. Juga kepada keluarga dan para sahabatnya serta berilah keselamatan sebanyak yang terjangkau oleh ilmu-Mu; yang tergores oleh pena-Mu, dan yang terangkum oleh kitab-MU.* 

*Ridhailah ya Allah, para pemimpin kami: Abu Bakar, Umar, Utsman, dan Ali, semua sahabat, semua tabi'in dan orang - orang yang mengikuti mereka sampai hari pembalasan."* 

Subhaana robbika robbil 'izzati 'ammaa yashifuun, wa salaamun 'alal mursaliin, wal-hamdu lillaahi robbil 'aalamiin

*"Mahasuci Tuhanmu; Tuhan kemuliaan, dari apa - apa yang mereka sifatkan. Keselamatan semoga tercurah kepada para utusan dan segala puji bagi Allah, Tuhan sekalian Alam."* 

### **Wirid Rabithah (Wirid peneguhan sikap)**

Qulillahumma maalikal mulki tu'til mulka man tasyaa, wa tanji'ul mulka mimman tasyaa, wa tu'izzu man tasyaa-u wa tudzillu man tasyaa, biyadikal khoiru innaka 'alaa kulli syai-in qodiir. Tuulijul-laila fin nahaari wa tuulijunnahaaro fil-laili, wa tukhrijul hayya minal mayyiti, wa tukhrijul mayyita minal hayyim wa tarzuqu man tasyaa-u bighoiri hisaaab

 $\bullet$  in the set of the set of the set of the set of the set of the set of the set of the set of the set of the set

• تَشَاء بِغَيْرِ حِسَابٍ

*Katakanlah: "Ya Allah, Tuhan Yang mempunyai kerajaan, Engkau berikan kerajaan kepada orang yang Engkau kehendaki dan Engkau cabut kerajaan dari orang yang Engkau kehendaki. Engkau muliakan orang yang Engkau kehendaki dan Engkau hinakan orang yang Engkau kehendaki. Di tangan Engkaulah segala kebajikan. Sesungguhnya Engkau Maha Kuasa atas segala sesuatu. Engkau masukkan malam ke dalam siang dan Engkau masukkan siang ke dalam malam. Engkau keluarkan yang hidup dari yang mati, dan Engkau keluarkan yang mati dari yang hidup. Dan Engkau beri rezeki siapa yang Engkau kehendaki tanpa hisab (batas)."*

**Kemudian teruskanlah dengan membaca do'a Al Ma'tsurat berikut ini** 

Alloohumma inna haadzaa iqbaalu lailika wa idbaaru nahaarika wa ashwaatu du'aatika, faghfir lii (3x)

*"Ya Allah, sesungguhnya ini adalah malam-Mu yang telah menjelang dan siang-Mu yang tengah berlalu serta suara - suara penyeru-Mu, maka ampunilah aku." (Dibaca tiga kali)* 

**Kemudian bayangkanlah wajah para saudara-saudari yang Anda kenal dan yang tidak Anda kenal lalu do'akanlah mereka dengan do'a berikut:** 

Allohumma innaka ta'lamu anna haadzihil quluub, qodijtama'at 'alaa mahabbatik, wal taqot 'alaa thoo'atik, wa tawahhadat 'alaaa da'watik, wa ta'aahadat 'alaa nashroti syarii'atik, fawats-tsiqillaahumma roobithotahaa, waadim wuddahaa, wahdihaa subulahaa, wamla'haa binuurikal ladzii laa yakhbuu, wasyroh shuduurikal ladzii laa yakhbuu, wasyroh shuduurohaa, bifaidhil iimaanibik, wa jamiilit-tawakkuli 'alaik, wa ahyihaa bima'rifathik, wa amit-haa 'alasy-syahadaati fii sabiilik, innaka ni'mal maula wa ni'man-nashiir. Aamiin. Alloohumma aamiin. Wa shollillaahumma 'alaa sayyidina muhammadin wa 'alaa aalihi wa shohbihi wa sallam

آمِيْنُ . وَصَلَّى اللَّهُ عَلَى سَيِّئِي اللَّهُ عَلَى سَيِّئِي مُحَمَّدٍ عَلَى سَيِّئِي مُحَمَّدٍ عَلَى الله<br>وَصَلِّي اللَّهُ عَلَى سَيْئِي مُحَمَّدٍ عَلَى سَيِّئِي مُحَمِّدٍ عَلَى سَيِّئِي مُحَمِّدٍ عَلَى اللّهِ وَصَحْ

*"Ya Allah, sesungguhnya Engkau Maha Mengetahui bahwa hati - hati ini telah berkumpul untuk mencurahkan mahabbah hanya kepada-Mu, bertemu* 

*untuk taat kepada-Mu, bersatu dalam rangka menyeru (di jalan)-Mu, dan berjanji setia untuk membela syariat-Mu, maka kuatkanlah ikatan pertaliannya, ya Allah, abadikanlah kasih sayangnya, tunjukkkanlah jalannya dan penuhilah dengan cahaya-Mu yang tidak pernah redup, lapangkanlah dadanya dengan limpahan iman dan keindahan tawakal kepada-Mu, hidupkanlah dengan ma'rifah-Mu. Sesungguhnya Engkau sebaik - baik pelindung dan sebaik - baik penolong. Amin. Dan semoga shalawat serta salam selalu tercurah kepada Muhammad, kepada keluarganya, dan kepada semua sahabatnya."* 

\* Pada do'a ini, gunakan kata-kata yang didalam kurung untuk do'a yang dibaca pada sore hari

Sumber : **Al Ma'tsurat - Dzikir Pagi dan Sore** oleh **Imam Hasan Al Banna** di sadur oleh **www.cimbuak.net**